# **1. Lektion Informatik SJ 23/24 – Herr Höfler**

Name: \_\_\_\_\_\_\_\_\_\_\_\_\_\_\_\_\_\_\_\_\_\_\_\_\_\_\_\_\_ Klasse: \_\_\_\_\_ Datum: \_\_\_\_\_\_\_\_

 $\boxtimes$  v.hoefler@goethems.lernsax.de <sup>th</sup> https://lehrer-hoefler.de/

**Unterrichtsverlauf** https://lehrer-hoefler.de/2023/09/09/goethe-oberschule-heidenau/

#### **Lektion 1**

Baumdiagramme: Effektives Ordnen und Speichern in der Informatik

Baumdiagramme sind ein mächtiges Werkzeug, um komplexe Informationen zu organisieren, Hierarchien zu schaffen und Strukturen zu visualisieren. Ähnlich wie in der Natur, wo Bäume mit ihren Zweigen und Blättern eine natürliche Ordnung aufweisen, helfen Baumdiagramme in der

Informatik, Daten auf sinnvolle Weise zu ordnen und zu speichern.

In einem Baumdiagramm beginnen wir mit der **Wurzel**, dem obersten **Knoten**, der die

Grundlage für die gesamte Struktur bildet. Von dort aus verzweigt sich der Baum in

verschiedene Zweige, die als Knoten bezeichnet werden. Diese Knoten sind miteinander

verbunden durch **Kanten**, die die Struktur des Baumes bilden. Am Ende der Äste finden wir die

**Blätter**, die die endgültigen Daten oder Informationen repräsentieren.

## **Merke**

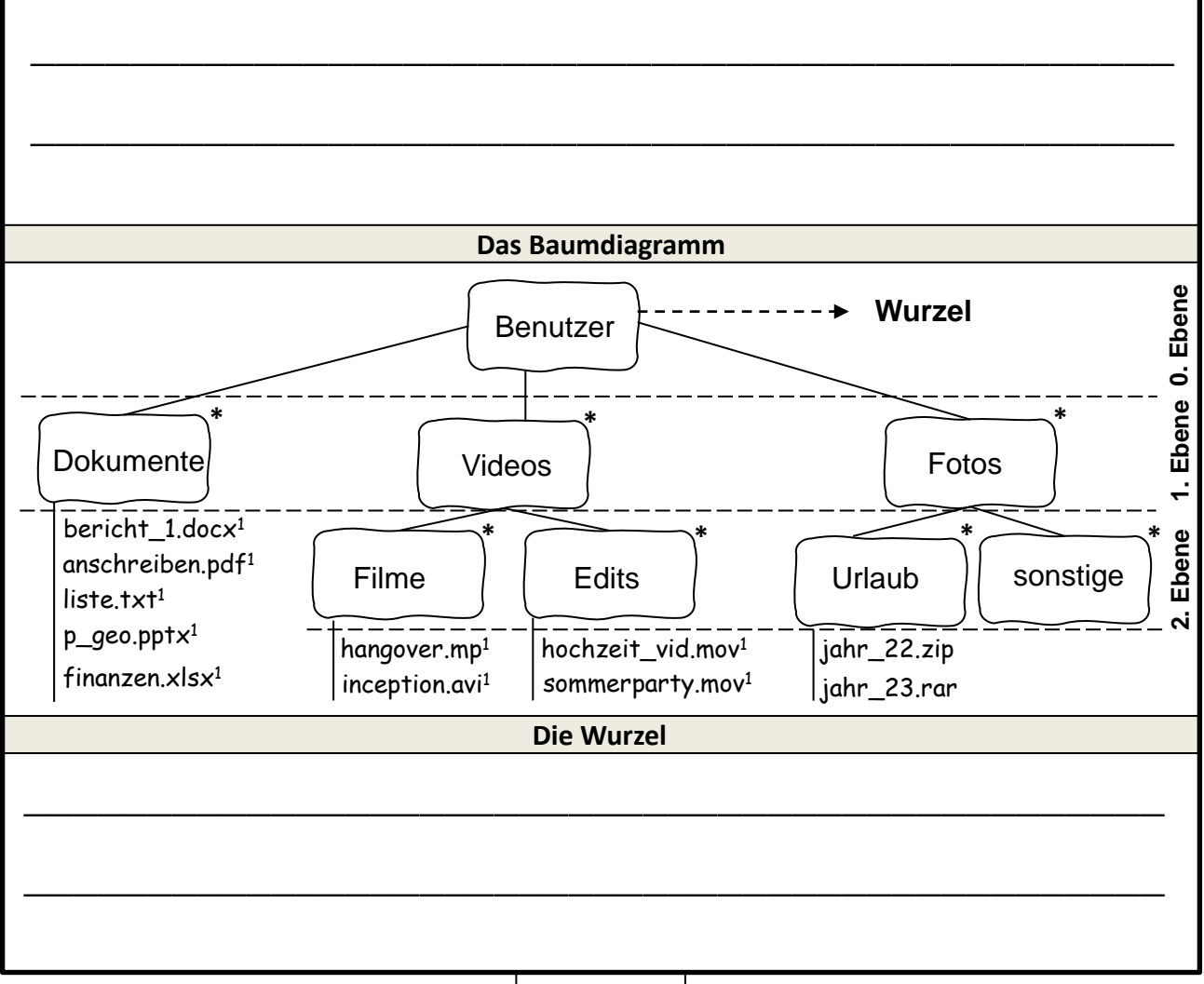

1

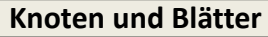

In einem typischen Dateiverwaltungssystem repräsentieren die Knoten die Ordner oder

Verzeichnisse, während die Blätter die Dateien darstellen. Die Knoten (Ordner) dienen dazu,

Dateien zu organisieren und zu kategorisieren, während die Blätter (Dateien) die tatsächlichen

Informationen oder Daten in der Struktur repräsentieren.

#### **Im Hefter: Übung Baumdiagramme**

#### **Aufgabe 1**

Erstelle ein Baumdiagramm mit drei Ebenen (Ebene 0 bis Ebene 2) für die Welt der Tiere. Dabei ist die "Wurzel" das Hauptthema, die "Knoten" repräsentieren Hauptkategorien oder Tiergruppen, und die "Blätter" stellen spezifische Tierarten dar. EA 7 min

### **Aufgabe 2**

Die Aufgabe besteht darin, ein Baumdiagramm zu entwerfen, das zur Speicherung von Ländern dient. Denke darüber nach, wie du die Länder hierarchisch in Kategorien oder Regionen einteilen könntest.

**Merke**

5 min

In der Welt der Datenverwaltung sind Baumdiagramme eine nützliche Möglichkeit,

Informationen hierarchisch\* zu organisieren. Verzeichnisse und Pfade sind wie die Wege, die

uns zu den gespeicherten Daten führen und uns helfen, den Überblick über die Hierarchie zu

behalten.

### **Aufgabe 3**

Gegeben ist der folgende Verzeichnispfad:

*H:\hoefler\Dokumente\Berichte*

Deine Aufgabe besteht darin, den Pfad zu verwenden, um zu einem bestimmte Zielordner zu gelangen. Beantworte nun die folgenden Fragen:

\_\_\_\_\_\_\_\_\_\_\_\_\_\_\_\_\_\_\_\_\_\_\_\_\_\_\_\_\_\_\_\_\_\_\_\_\_\_\_\_\_\_\_\_\_\_\_\_\_\_\_\_\_\_\_\_\_\_\_\_\_\_\_\_\_\_\_\_\_\_

\_\_\_\_\_\_\_\_\_\_\_\_\_\_\_\_\_\_\_\_\_\_\_\_\_\_\_\_\_\_\_\_\_\_\_\_\_\_\_\_\_\_\_\_\_\_\_\_\_\_\_\_\_\_\_\_\_\_\_\_\_\_\_\_\_\_\_\_\_\_

\_\_\_\_\_\_\_\_\_\_\_\_\_\_\_\_\_\_\_\_\_\_\_\_\_\_\_\_\_\_\_\_\_\_\_\_\_\_\_\_\_\_\_\_\_\_\_\_\_\_\_\_\_\_\_\_\_\_\_\_\_\_\_\_\_\_\_\_\_\_

\_\_\_\_\_\_\_\_\_\_\_\_\_\_\_\_\_\_\_\_\_\_\_\_\_\_\_\_\_\_\_\_\_\_\_\_\_\_\_\_\_\_\_\_\_\_\_\_\_\_\_\_\_\_\_\_\_\_\_\_\_\_\_\_\_\_\_\_\_\_

a) Welches Laufwerk repräsentiert der Buchstabe H in diesem Pfad?

b) Was ist dein Benutzername in diesem Verzeichnispfad? Könnte er die Wurzel darstellen?

c) In welchem Ordner oder Verzeichnis befinden sich die "Berichte"?

d) Wie lautet der vollständige Pfad, um die Datei 'Jahresbericht.docx' in diesem Verzeichnispfad zu finden und zu öffnen

\_\_\_\_\_\_\_\_\_\_\_\_\_\_\_\_\_\_\_\_\_\_\_\_\_\_\_\_\_\_\_\_\_\_\_\_\_\_\_\_\_\_\_\_\_\_\_\_\_\_\_\_\_\_\_\_\_\_\_\_\_\_\_\_\_\_\_\_\_\_

#### $\_$  , and the contribution of the contribution of  $\mathcal{L}_1$  , and the contribution of  $\mathcal{L}_2$  , and the contribution of  $\mathcal{L}_1$ **Merke**

Pfade sind wie die Wege (Kanten), die uns in einem Baumdiagramm von der Wurzel zu den

Blättern führen, indem sie die Knoten miteinander verbinden. In Verbindung mit dem Windows

Explorer können wir diese Pfade verwenden, um effizient durch unsere Dateien und

Verzeichnisse zu navigieren und die gespeicherten Daten zu finden und zu organisieren.

\*Rangordnung